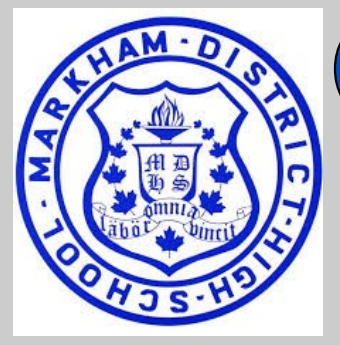

## GUIDANCE! 15 **April 30** BULLE<sup>-</sup> **2021**

## **CONTACT US**

905-294-1886 **Guidance x 515**

**markham.dhs@yrdsb.ca**

#### **DEPARTMENT HEAD**

Gabrielle McGill (A-Ham) gabrielle.mcgill@yrdsb.ca x516

#### **COUNSELLORS**

Jim Buie (Han-Man) james.buie@yrdsb.ca x517

Marc Weinstein (Mao-Raj) marc.weinstein@yrdsb.ca x519

Erika Kerhoulas (Ram—Z) erika.kerhoulas@yrdsb.ca x518

**Guidance office hours: Monday- Friday 7:45am—3:45pm**

Follow us on twitter @MDHS\_quidance

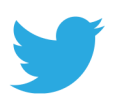

#### **COUNSELLORS BY ALPHA**

Guidance appointments can be made through TeachAssist. Counsellors are available to meet either virtually or to have a telephone meeting.

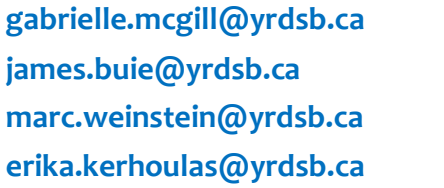

#### **[gabrielle.mcgill@yrdsb.ca](mailto:Gabrielle.mcgill@yrdsb.ca) A—Ham [james.buie@yrdsb.ca](mailto:James.buie@yrdsb.ca) Han—Man Mao-Raj e[rika.kerhoulas@yrdsb.ca](mailto:erika.kerhoulas@yrdsb.ca) Ram—Z**

#### **MID-SEMESTER REPORT CARDS**

Mid-Semester Report Cards were distributed electronically via Gapps this week. Please check with your student.

#### **SUMMER SCHOOL UPDATE**

Summer credit programs will be offered through two virtual learning models. Registration for both models is now open through MyPathwayPlanner. Please refer to the email that was sent on April 20 for more detailed information.

#### **DUAL CREDIT**

On-line Summer Dual Credit courses are now available. Students can apply anytime until the end of the semester but shouldn't delay as courses do fill up.

#### **The primary target audience for these courses is a student who needs 1 or 2 credits to graduate.**

SHSM and OYAP students can also apply, but may be placed on a waitlist before being approved – a student who needs the credit to graduate will always be given priority. Students who apply and who don't fit these categories may also be placed on a waitlist and may only be accepted near the end of the semester if there is room in the course.

More details: **ONLINE FLYER:** <http://bit.ly/summerdcflyer> **ONLINE APPLICATION:** [bit.ly/yrdsbsummerdc](https://outlook.yrdsb.ca/owa/bit.ly/yrdsbsummerdc)

Once a student is approved, they will receive a copy of the their completed application in their GAPPS email with next steps.

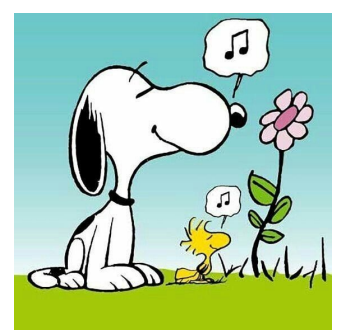

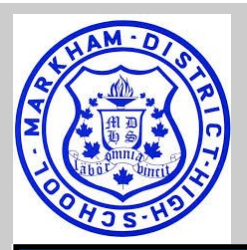

# GUIDANCE BULLETIN

## **Scholarship Information**

#### **The Scholarship Report- April/May 2021 Issue**

This issue contains scholarship listings with JUN-JUL deadlines as well as Updates to scholarships listed in previous newsletters. The scholarships are listed according to application submission deadline. Just a reminder: All scholarships are linked directly to the scholarship's website. Just click on the name of the scholarship. [http://seekingscholarships.com/the](http://seekingscholarships.com/the-scholarship-report-apr-may-2021-ontario/?mc_cid=2bab3ec7a3&mc_eid=a3d0e6a84e)-scholarship-report-apr-may-2021-ontario/?

[mc\\_cid=2bab3ec7a3&mc\\_eid=a3d0e6a84e](http://seekingscholarships.com/the-scholarship-report-apr-may-2021-ontario/?mc_cid=2bab3ec7a3&mc_eid=a3d0e6a84e)

#### **Scholarship Google Classroom with code - l5zjuvv**

## **University/College Information**

**OCAS/OUAC transmissions were completed on April 22nd. Students should check their accounts for accuracy.** 

#### **University Applicants Classroom Code – lnatkxp**

#### **Attention Graduating Students who have applied to University for September 2021 entry**

Guidance will be hosting drop-in Q&A sessions via google meet to share information about the remainder of the admission process and to address questions. There will be a brief summary of information presented at the beginning of the session and then students may ask questions. Topics include:

- Accepting an offer of admission
- Deadlines for accepting an offer and for tuition/residence deposits
- Scholarship offers, packaged with admission
- Applying for OSAP
- What to do if you do not get an offer of admission (AIS)
- Outstanding community hours

Note: the **deadline to accept an offer of admission to an Ontario university is June 1, 2021.** Many universities also require a financial commitment by the date. Read your offer letter carefully.

Please use the following google meet codes to join one of the Q&A session.

**Tues May 4 @ 3-4pm - meet.google.com/syu-anqp-gvd**

**Wed May 5 @ 6-7pm - meet.google.com/uds-yued-toi**

**Thurs May 6 @ 11:30-12:10am – meet.google.com/hqg-dmsn-gxs**

#### **College Applicants Classroom Code – khz24ox**

College Question and Answer Google Meet will occur on Wednesday **May 5 from 3:00-3:45pm** with Mr. Buie. Any students/parents/guardians are welcome to join to have their questions answered.

A link for the Google Meet will be posted on the College Google Classroom.

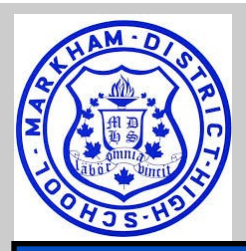

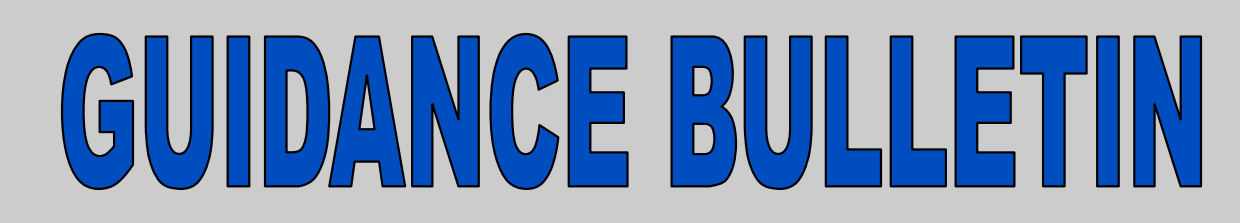

### **Important Information About Volunteer Hours**

Recently, the Guidance Department has received submissions for Community Involvement Hours that were denied due to ineligibility of the activity performed.

As a result, we wanted to remind all students and parents/guardians of the *preapproval* process for students who are considering engaging in volunteer activities.

**Step 1**: **Review the list of [eligible](https://www2.yrdsb.ca/Programs/Guidance/CommunityInvolvement/Pages/eligible.aspx) activities as set out on the YRDSB website.**

#### **Step 2: Select an activity.**

Students may want to contact one or more of the following charitable organizations;

- community agencies
- community centers
- government offices
- service clubs
- volunteer centers

**Step 3: Complete the notification portion of the Notification and Completion of Community Involvement Activities Form by contacting your Guidance Counsellor to discuss via email or by making an appointment on TeachAssist.** 

#### [https://www2.yrdsb.ca/sites/default/files/migrate/files/FOR](https://www2.yrdsb.ca/sites/default/files/migrate/files/FOR-communityinvolvement.pdf)-communityinvolvement.pdf

*Contact your guidance counsellor if you are unsure if your activity will count. In the event that you do not discuss the volunteer activity with your guidance counsellor, then you run the risk of your hours not counting.*

#### **Step 4: Complete your volunteer activities**

#### **Step 5: Submit the completed form.**

Ensure that all sections are completed, including parent signature, supervisor name, title and contact details. Then submit the completed form to Guidance.

**For more detailed information regarding the community hours, please visit [https://www2.yrdsb.ca/](https://www2.yrdsb.ca/schools-programs/secondary-school/experience-secondary-school/graduation-requirements/community) schools-programs/secondary-school/experience-secondary-school/graduation-[requirements/community](https://www2.yrdsb.ca/schools-programs/secondary-school/experience-secondary-school/graduation-requirements/community)**

If you have any questions, please contact your alpha counsellor. The Guidance Team

#### **Some possible volunteering opportunities to explore (copy link into browser):**

https:/[/sendingsunshine.ca](http://sendingsunshine.ca/) 

<https://volunteer.ca/index.php?MenuItemID=419> (VIRTUAL VOLUNTEERING)

[https://www.ontario.ca/page/volunteering](https://www.ontario.ca/page/volunteering-ontario)-ontario (VOLUNTEERING IN ONTARIO)

http://s643234117.online-[home.ca/volunteering/find](http://s643234117.online-home.ca/volunteering/find-my-volunteer-centre)-my-volunteer-centre (ONTARIO VOLUNTEER CENTRE NETWORK)

<http://www.sparkontario.ca>

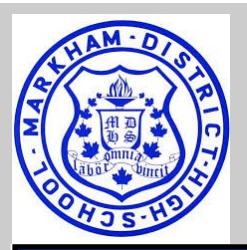

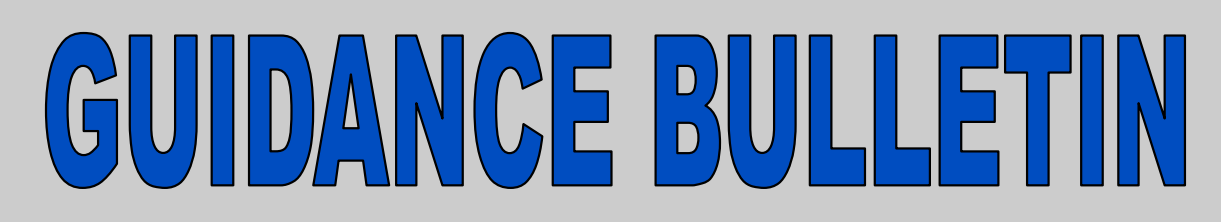

## **Specialist High Skill Major**

#### **SHSM SECTORS at MDHS Arts & Culture, Construction**, **Health & Wellness**, **Horticulture & Landscaping**, **Non-Profit and Transportation**

#### **Calling all Grade 10 in particular (as well as eligible grade 11 students):**

Benefits of SHSM:

- Participate in free training and field trips for 2 years (grade 11 and 12) to post-secondary institutions, conferences, trade fairs and other experiences related to your pathway and sector
- Eligibility for post-secondary scholarships offered at some college and universities to students who "successfully" complete all components of the SHSM program and earn their Red Seal
- Build your resume through various training opportunities (all SHSM students will receive training in Standard First AID/CPR Level-C - you will be exempt if you hold valid certifications in these already proof must be provided).
- Engage in fun, experiential real-life experiences
- As SHSM is not a course, you will not have assignments/exams but you must take co-op in either grade 11 or 12 to be eligible

#### *REGISTRATION FOR SHSM :*

For Grade 11 students interested in registering for SHSM (and are planning to take co-op in grade 12 or who are enrolled in co-op this year), feel free to contact Mr. Weinstein for information ([marc.weinstein@yrdsb.ca\).](mailto:marc.weinstein@yrdsb.ca)

For Grade 10 students interested in registering for SHSM for next year (and are planning to take co-op in grade 11 or grade 12), feel free to contact Mr. Weinstein for information.

#### **Apply to SHSM**

After attending an SHSM information session, or speaking with Mr. Weinstein or Mr. Butler, you can begin the following application process.

- Step 1: Login to your YRDSB @gapps account
- Step 2: Complete the Regional application: [bit.ly/YRDSBSHSMapp](http://www.google.com/url?q=http%3A%2F%2Fbit.ly%2FYRDSBSHSMapp&sa=D&sntz=1&usg=AFQjCNE5FLVF-Sb-bWrEhjyNKouWv1btow)
- Step 3: Monitor your YRDSB @ gapps email for all SHSM related communications. If you wish to forward your YRDSB@ gapps email to a preferred email account, see: [bit.ly/gappsforward](http://www.google.com/url?q=http%3A%2F%2Fbit.ly%2Fgappsforward&sa=D&sntz=1&usg=AFQjCNESJLNxUOuu7ES3k3SeJDGI11H8BQ)

**Students are asked to check the SHSM google classroom for opportunities being offered centrally.**

**Students are asked to self-report their participation using the forms posted in the google classroom.**

**Some opportunities have already been posted by sector with many others still to come.** 

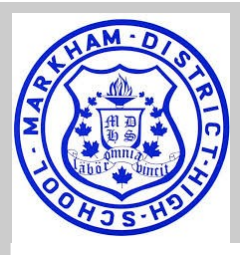

## GUIDANCE BULLETIN

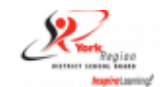

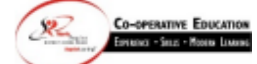

#### 2 Credit Virtual Health & Wellness Co-op May - July 2021

Students will work with St. John Ambulance (SJA) in the Health & Wellness Sector. Students will work remotely with SJA employees on a design challenge and will have an opportunity to implement an event that will positively impact the community. Co-op students will also participate in the industry recognized SJA Leadership 1 and Leadership 2 certifications. **Program Dates:** 

Remote Pre-placement: Wednesday Evenings, May 26 - June 30, 5:00 p.m. - 9:00 p.m. **Office Hours: TBD** Virtual Placement: July 7 - 30, 8:45 am - 3:33 pm Registration: http://bit.ly/SummerCo-op

**Deadline: May 10** 

#### 2 Credit Virtual Business Co-op May - July 2021

Students will work with Junior Achievement (JA) in the JA Virtual Co-op Company program. Student will have the opportunity to work remotely with JA mentors from the business community and learn how to develop and operate a digital business and create a service or product that will positively impact the community. See the JA Job Description for more

information. The students will also participate in a Financial Literacy Certification from Enriched Academy.

#### **Program Dates:**

Remote Pre-placement: Wednesday Evenings, May 26 - June 30, 5:00 p.m. - 9:00 p.m. **Office Hours: TBD** 

Virtual Placement: July 7 - 30, 8:45 am - 3:33 pm Registration: http://bit.ly/SummerCo-op **Deadline: May 10** 

#### **Dual Credit - Remote July 2021**

Summer Dual Credit program allows secondary students in grades 12 to explore the college pathway while taking courses in an area of interest. Students simultaneously earn two credits; one college credit and one secondary school elective credit. All costs are covered by YRDSB, including course tuition fee and college books. The colleges will be offering the dual credit programming through an online platform. For more information on eligibility and courses visit: http://bit.ly/summerdcflyer

#### **Program Dates:**

Remote DC Classes: July 7 - 30 \*Exception with Baking/Culinary July 9 - 31

**Office Hours: TBD** 

Registration: http://bit.ly/yrdsbsummerdc **Deadline: May 25** 

#### 1 Credit In-Person or Virtual Co-op July 7-30, 2021

1 Credit Co-op is available to students in grades 10-12 interested in a work experience. Students will participate in remote learning and in-person or virtual Co-op Placements in their community during the month of July.

#### **Program Dates:**

Remote Pre-placement: July 7-9, In-Person or Virtual Placement: July 12 - 30 8:45 am - 3:33 pm **Remote Integration: TBD** 

Registration: http://bit.ly/SummerCo-op **Deadline: May 28** 

Please Note: In-person placements will be determined closer to the date pending **COVID Protocols**